## MAC0122 Princípios de Desenvolvimento de Algoritmos

BACHARELADO EM ESTATÍSTICA, MATEMÁTICA E MATEMÁTICA APLICADA Primeira Prova – 1 de setembro de 2016

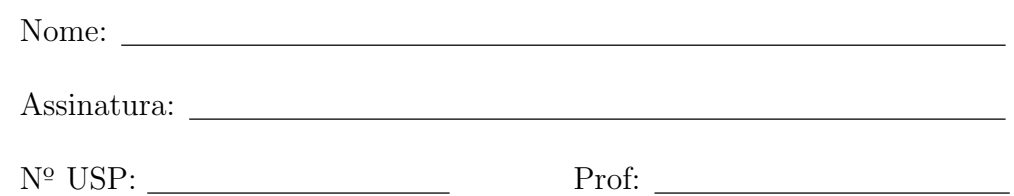

## Instruções:

- 1. Não destaque as folhas deste caderno. A prova pode ser feita a lápis.
- 2. A prova consta de 2 questões, cada uma com 2 itens. Verifique antes de começar a prova se o seu caderno está completo.
- 3. As questões podem ser resolvidas em qualquer página. Ao escrever uma solução (ou parte dela) em página diferente do enunciado, escreva QUESTÃO X em letras ENORMES junto da solução.
- 4. As soluções devem ser em Python. Você pode usar apenas recursos de Python vistos em aula. Você pode definir funções auxiliares e usá-las à vontade. Cuidado com a legibilidade e, principalmente, com a tabulação.
- 5. As soluções não precisam verificar consistência de dados.
- 6. N˜ao ´e permitido o uso de folhas avulsas para rascunho, a consulta a livros, apontamentos, colegas ou equipamentos eletrônicos. Desligue o seu celular e qualquer equipamento que possa perturbar o andamento da prova.

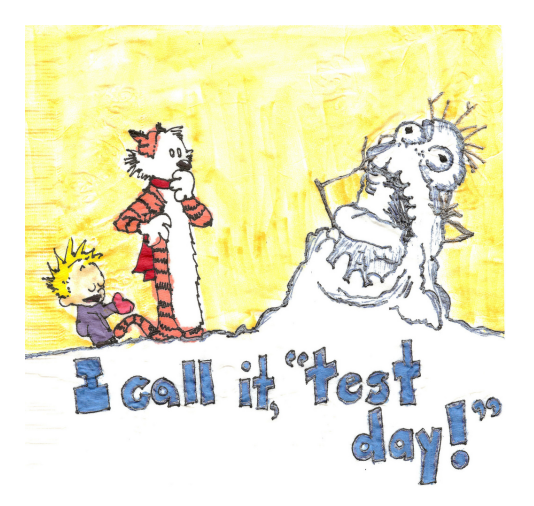

## DURAÇÃO DA PROVA: 2 horas

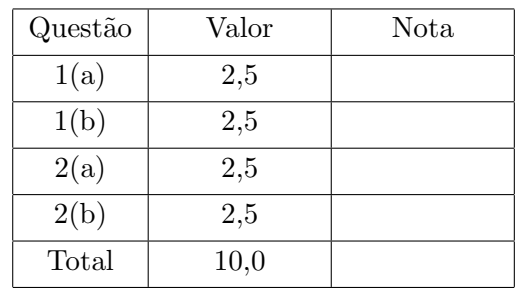

Questão 1 (vale 5,0 pontos)

Está questão é composta de dois itens.

Item (a) (vale 2,5 pontos)

 $\bar{1}$ 'i 1

Escreva uma função recursiva some par impar recursiva() que respeite a especificação a seguir.

```
def some_par_impar_recursiva(v, n):
    '''(list, int) -> int, int
   Recebe uma lista v de números inteiros e um inteiro n e
   retorna dois valores, a soma dos números pares e a soma
   dos números ímpares em v[0:n].
   Exemplos:
   >>> some_par_impar_recursiva([2,-5,7,12,15,7],2)
   2, -5
   >>> some_par_impar_recursiva([2,-5,7,12,15,7],3)
   2, 2
   >>> some_par_impar_recursiva([2,-5,7,12,15,7],4)
   14, 2
   >>> some_par_impar_recursiva([2,-5,7,12,15,7],6)
    14, 24
```
Item (b) (vale 2,5 pontos)

Escreva um programa (= função main()) que leia um inteiro  $n \ge 0$  e uma sequência de n números inteiros e imprima a soma dos números pares e a soma dos números ímpares da sequência.

O seu programa deve utilizar obrigatoriamente a função some\_par\_impar\_recursiva() do item (a). Você pode utilizar a função do item (a) mesmo que não a tenha feito.

A seguir está um exemplo de execução do programa:

```
Digite o número de elementos da sequência: 6
Digite o 1o. número: 2
Digite o 2o. número: -5
Digite o 3o. número: 7
Digite o 4o. número: 12
Digite o 5o. número: 15
Digite o 6o. número: 7
soma par = 14, soma impar = 24
```
## Questão 2 (vale 5,0 pontos)

Nesta questão você escreverá duas funções que são simplificações bem grandes de funções que você fez para o seu EP3.

Em relação a um texto, o **dicionário dos t-gramas** é o dicionário em que as **chaves** são os t-gramas no texto e o **valor** associado a cada chave é o número de ocorrências do t-grama no texto.

As funções a seguir manipularão um dicionário dos t-gramas implementado por uma lista contendo duas listas, a lista das chaves e a correspondente lista dos valores. Assim, o dicionário vazio é  $[$  [], [] ]. Por exemplo, o dicionário dos 2-gramas do texto "Teste é teste." é

 $[[' t', ' é', 'Te', 'e', 'e.'', 'es', 'st', 'te', 'é '], [1, 1, 1, 1, 1, 2, 2, 3, 1]]$ 

```
Item (a) (vale 2,5 pontos)
```
Escreva uma função insira ordenado() que respeite a especificação a seguir.

```
def insira_ordenado(tgram, dicio):
    '''(str, dicio) -> None
    Recebe um t-grama tgram e um dicionário dos t-gramas dicio.
    Se tgram é uma chave no dicionário, então a função incrementa
    o valor correspondente, em caso contrário, a chave tgram é
    inserida no dicionário com valor 1.
    Importante: a função deve manter as chaves do dicionário em
       em ordem "alfabética" crescente.
    Exemplos:
    >>> dicio = [['es', 'te'], [1, 1]]
    >>> tgram = 'st'
    >>> insira_ordenado(tgram,dicio) # insira 'st' no dicionário
    >>> print(dicio)
    [['es', 'st', 'te'], [1, 1, 1]]
    >>> tgram = 'te'
    >>> insira_ordenado(tgram,dicio) # insira 'te' no dicionário
    >>> print(dicio)
    [['es', 'st', 'te'], [1, 1, 2]]
    >>> tgram = 'es'
    >>> insira_ordenado(tgram,dicio) # insira 'es' no dicionário
    >>> print(dicio)
    [['es', 'st', 'te'], [2, 1, 2]]
    \mathbf{I} . \mathbf{I}
```
Item (b) (vale 2,5 pontos)

Escreva uma função monta\_t\_gramas() que respeite a especificada a seguir.

A sua função deve utilizar obrigatoriamente a função insira\_ordenado() do item (a). Você pode utilizar a função do item (a) mesmo que não a tenha feito.

```
def monta_t_gramas(t, texto):
    '''(int, str) \rightarrow dicionárioRecebe um inteiro t e um string texto e cria e retorna o dicionário
    dos t-gramas do texto.
    Exemplos:
    >>> monta_t_gramas(1,"testes")
    [['e', 's', 't'], [2, 2, 2]]
    >>> monta_t_gramas(2,"testes")
    [['es', 'st', 'te'], [2, 1, 2]]
    >>> monta_t_gramas(2,"tesTes")
    [['Te', 'es', 'sT', 'te'], [1, 2, 1, 1]]
    >>> monta_t_gramas(2,"tEsTes")
    [['Es', 'Te', 'es', 'sT', 'tE'], [1, 1, 1, 1, 1]]
    >>> monta_t_gramas(2,"tes tes")
    [[' t', 'es', 's ', 'te'], [1, 2, 1, 2]]
    >>> monta_t_gramas(1,"banana")
    [['a', 'b', 'n'], [3, 1, 2]]
    >>> monta_t_gramas(2,"banana")
    [['an', 'ba', 'na'], [2, 1, 2]]
    >>> monta_t_gramas(3,"banana")
    [['ana', 'ban', 'nan'], [2, 1, 1]]
    >>>
    \bar{I}' l\bar{I}
```